## Checklist instellen van je werkplek

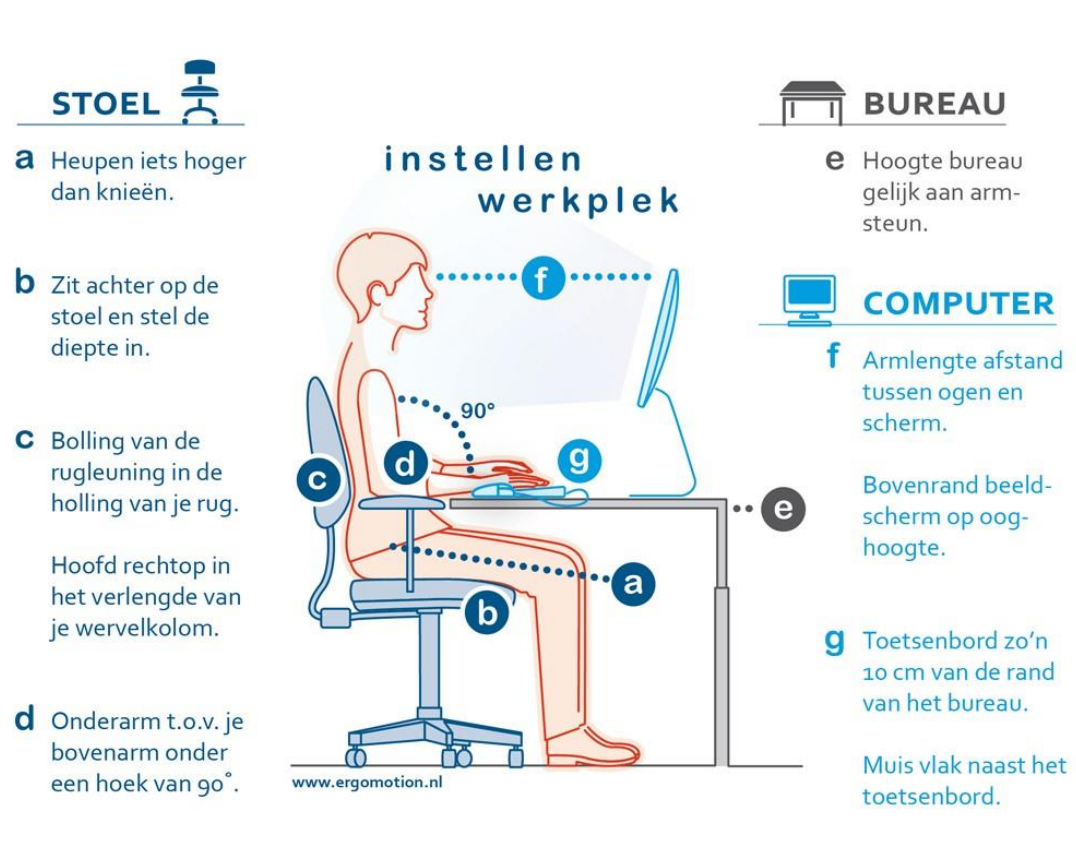

## **Tips**

- **VARIEER VAN WERKHOUDING**  $\bullet$ **EN NEEM REGELMATIG PAUZE.**
- **PROBEER JE WERK**  $\bullet$ **ZOVEEL MOGELIJK MET ONTSPANNEN ARM- EN SCHOUDERSPIEREN UIT TE VOEREN.**
- **DOE GEREGELD REK- EN**  $\bullet$ **STREKOEFENINGEN.**
- ADEM GOED DOOR.  $\bullet$
- $\bullet$ **LAAT NIET IEMAND ANDERS KOFFIE OF THEE VOOR JE HALEN, DOE DIT LEKKER ZELF!**

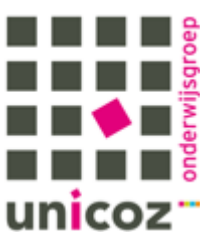